## Introduction to Server-Side Development with PHP

Abdallah Karakra & Sobhi Ahmed

**Chapter 8** 

## **Objectives**

Server-Side Development

**Web Server's**Responsabilities

Quick Tour of PHP

Program Control

Functions

Section 1 of 5

# WHAT IS SERVER-SIDE DEVELOPMENT

# What is Server-Side Development

The basic hosting of your files is achieved through a web server.

Server-side development is much more than web hosting: it involves the use of a programming technology like PHP or ASP.NET to create scripts that dynamically generate content

Consider distinction between client side and server side...

# Comparing Client and Server Scripts

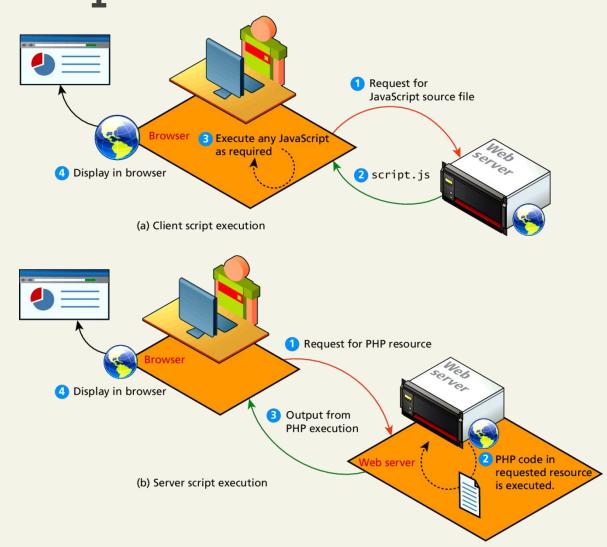

#### Server-Side Script Resources

So many tools in your kit

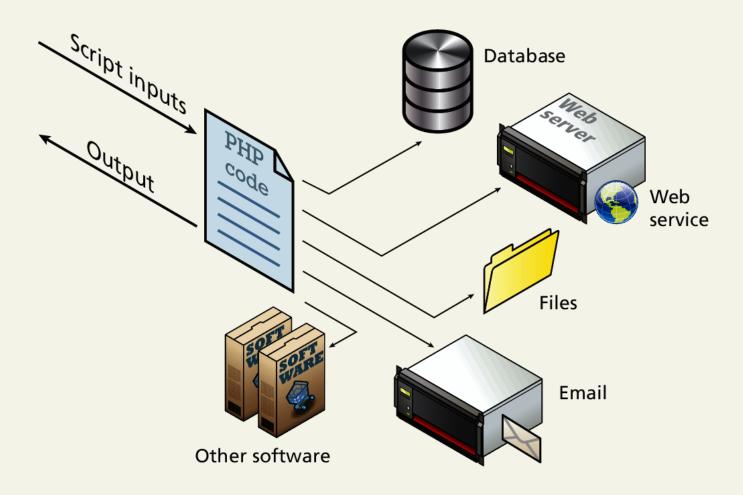

#### Web Development Technologies

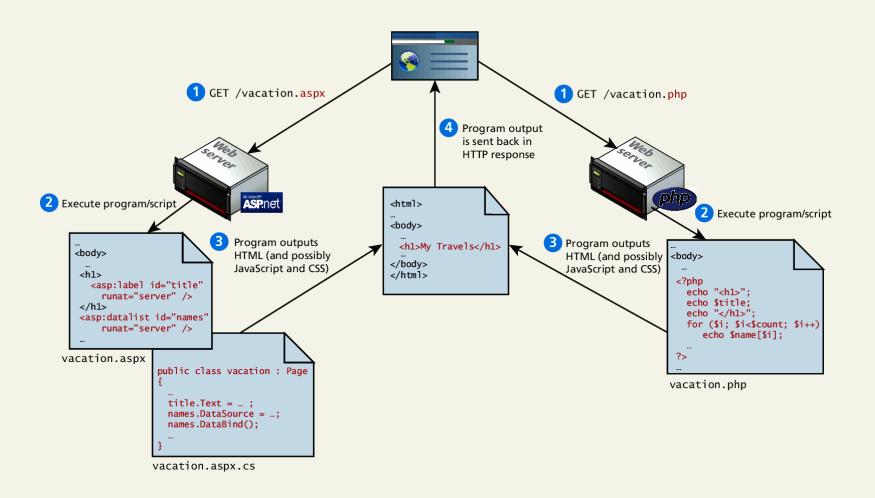

#### **Market Share**

Of web development environments

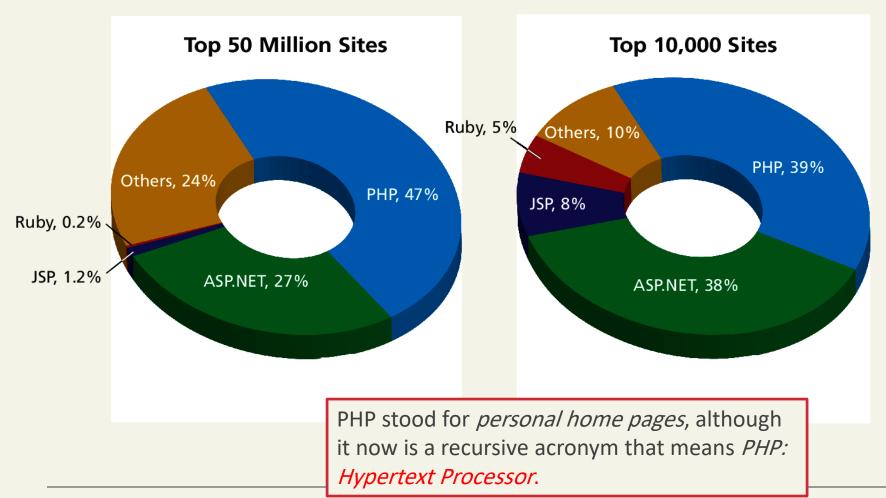

## Server-Side web programming

- Server-side pages are programs written using one of many web programming languages/frameworks
  - examples: PHP, Java/JSP, Ruby on Rails, ASP.NET, Python, Perl

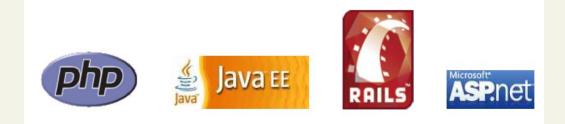

#### Server-Side web programming

#### Web server:

- contains software that allows it to run server side programs
- sends back their output as responses to web requests

#### LAMP stack

You will be using the LAMP software stack

- Linux operating system
- Apache web server
- MySQL DBMS
- PHP scripting language

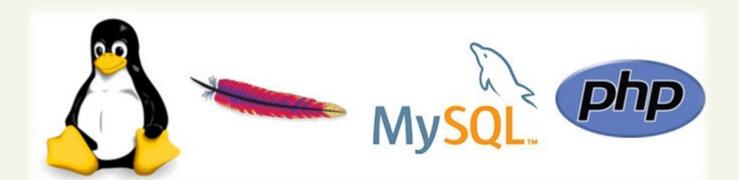

#### PHP Internals

PHP itself is written in C

#### There are 3 main modules

- 1. PHP core. The Core module defines the main features of the PHP environment, including essential functions for variable handling, arrays, strings, classes, math, and other core features.
- 2. Extension layer. This module defines functions for interacting with services outside of PHP. This includes libraries for MySQL, FTP, SOAP web services, and XML processing, among others.
- 3. Zend Engine. This module handles the reading in of a requested PHP file, compiling it, and executing it.

#### **XAMPP Control Panel**

Turn this key

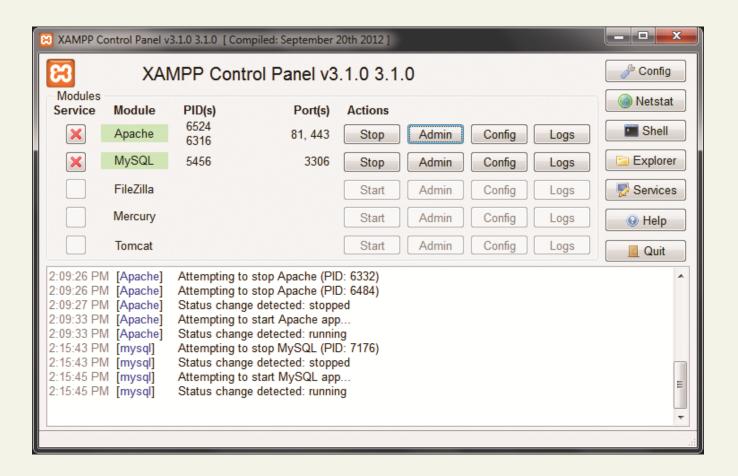

## **XAMPP** Settings

Defaults are

- PHP requests in your browser will need to use the localhost domain (127.0.0.1)
- PHP files will have to be saved somewhere within the C:\xampp\htdocs folder

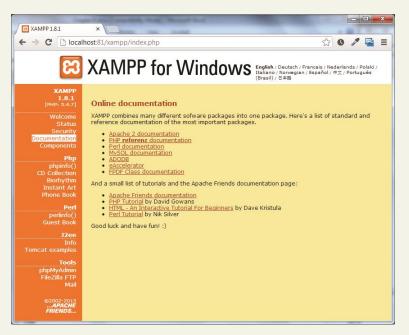

Section 3 of 5

#### **QUICK TOUR OF PHP**

#### Quick Tour

- PHP, like JavaScript, is a dynamically typed language.
- it uses classes and functions in a way consistent with other object-oriented languages such as C++, C#, and Java
- The syntax for loops, conditionals, and assignment is identical to JavaScript
- Differs when you get to functions, classes, and in how you define variables

## Lifecycle of a PHP web request

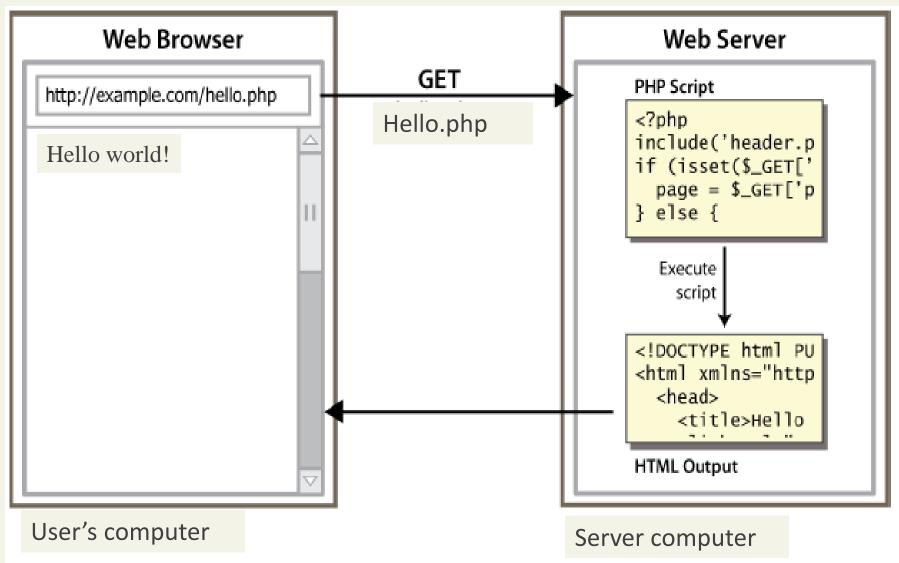

## PHP Tags

The most important fact about PHP is that the programming code can be embedded directly within an HTML file.

- A PHP file will usually have the extension .php
- programming code must be contained within an opening <?php tag and a matching closing ?> tag
- any code outside the tags is echoed directly out to the client

#### Hello World!

```
<?php
print "Hello, world!";
?>
PHP
```

Hello, world!

output

block or file of PHP code begins with <?php and ends with ?> PHP statements, function declarations, etc. appear between these endpoints

## Viewing PHP output

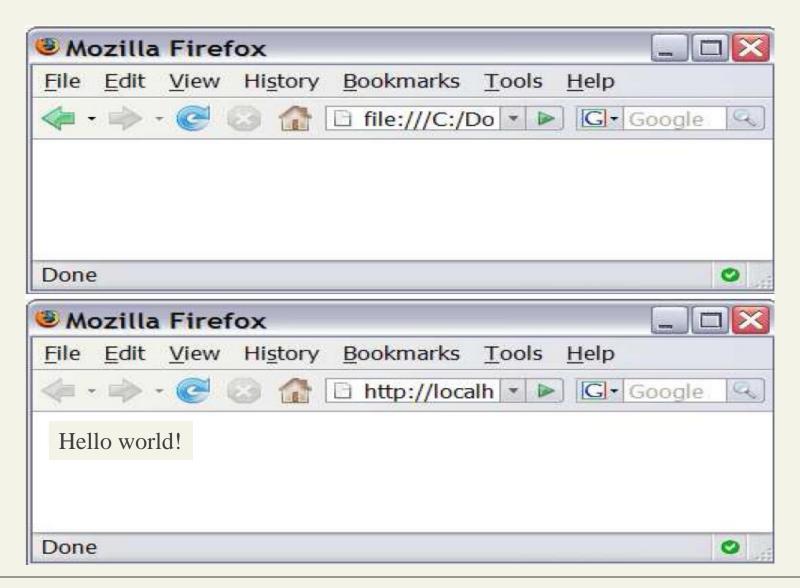

#### PHP BASIC SYNTAX

## PHP syntax template

```
HTML content
<!php
PHP code
?>
HTML content
<!php
PHP code
?>
HTML content
<!php
PHP code
?>
HTML content ...
PHP
```

- Contents of a .php file between <?php and ?> are executed as PHP code
- All other contents are output as pure HTML
- We can switch back and forth between HTML and PHP "modes"

## PHP Tags

```
<?php
  $user = "Randy";
  ?>
  <!DOCTYPE html>
                                             <!DOCTYPE html>
  <html>
                                             <html>
  <body>
                                             <body>
  <h1>Welcome <?php echo $user; ?></h1>
                                             <h1>Welcome Randy</h1>
  >
                                             >
  The server time is
                                             The server time is <strong>02:59:09</strong>
  <?php
                                             echo "<strong>";
                                             </body>
  echo date("H:i:s");
                                             </html>
  echo "</strong>";
  ?>
                                           LISTING 8.2 Listing 8.1 in the browser
  </body>
  </html>
LISTING 8.1 PHP tags
```

#### PHP Comments

3 kinds

The types of comment styles in PHP are:

- Single-line comments. Lines that begin with a # are comment lines and will not be executed.
- Multiline (block) comments. These comments begin with a /\* and encompass everything that is encountered until a closing \*/ tag is found.
- End-of-line comments. Whenever // is encountered in code, everything up to the end of the line is considered a comment.

#### PHP Comments

3 kinds

```
<?php
# single-line comment
This is a multiline comment.
They are a good way to document functions or
complicated blocks of code
$artist = readDatabase(); // end-of-line comment
?>
```

#### Variables

Variables in PHP are dynamically typed.

Variables are also **loosely typed** in that a variable can be assigned different data types over time

To declare a variable you must preface the variable name with the dollar (\$) symbol.

\$count = 42;

## Data Types

| Data Type | Description                                                    |
|-----------|----------------------------------------------------------------|
| Boolean   | A logical true or false value                                  |
| Integer   | Whole numbers                                                  |
| Float     | Decimal numbers                                                |
| String    | Letters                                                        |
| Array     | A collection of data of any type (covered in the next chapter) |
| Object    | Instances of classes                                           |

#### Constants

A **constant** is somewhat similar to a variable, except a constant's value never changes . . . in other words it stays constant.

- Typically defined near the top of a PHP file via the define() function
- once it is defined, it can be referenced without using the \$ symbol

#### Constants

```
<?php
# Uppercase for constants is a programming convention
define("DATABASE LOCAL", "localhost");
define("DATABASE NAME", "ArtStore");
define("DATABASE USER", "Fred");
define("DATABASE_PASSWD", "F5^7%ad");
# notice that no $ prefaces constant names
$db = new mysqli(DATABASE_LOCAL, DATABASE_NAME, DATABASE_USER,
 DATABASE NAME);
?>
```

**LISTING 8.4** PHP constants

## Writing to Output

Hello World

To output something that will be seen by the browser, you can use the echo() function.

```
echo ("hello"); //long form
```

echo "hello"; //shortcut

Easy

Strings can easily be appended together using the concatenate operator, which is the period (.) symbol.

```
$username = "World";
echo "Hello". $username;
```

Will Output Hello World

#### Example

```
$firstName = "Pablo";
$lastName = "Picasso";
Example one:
The first four lines are equivalent. Notice that you can reference PHP variables within a string literal defined
with double quotes.
The resulting output for the first four lines is: <em>Pablo Picasso</em>
The last one displays: <em> $firstName $lastName </em>
*/
echo "<em>" . $firstName . " ". $lastName . "</em>";
echo '<em>' . $firstName . ' '. $lastName . '</em>';
echo '<em>' . $firstName . ' '. $lastName. "</em>";
echo "<em> $firstName $lastName </em>";
echo '<em> $firstName $lastName </em>'; Won't Work!!
```

Example

```
/*
```

Example two:

These two lines are also equivalent. Notice that you can use either the single quote symbol or double quote symbol for string literals.

```
*/
echo "<h1>";
echo '<h1>';
```

Example

/\*

Example three:

These two lines are also equivalent. In the second example, the escape character (the backslash) is used to embed a double quote within a string literal defined within double quotes.

```
*/
echo '<img src="23.jpg" >';
echo "<img src=\"23.jpg\" >";
```

#### **PrintF**

Good ol' printf

As an alternative, you can use the **printf()** function.

- derived from the same-named function in the C programming language
- includes variations to print to string and files (sprintf, fprintf)

#### PrintF

Illustrated example

## PrintF

Type specifiers

Each placeholder requires the percent (%) symbol in the first parameter string followed by a type specifier.

- b for binary
- d for signed integer
- f for float
- o for octal
- x for hexadecimal

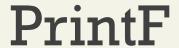

Precision

Precision allows for control over how many decimal places are shown. Important for displaying calculated numbers to the user in a "pretty" way.

Precision is achieved in the string with a period (.) followed by a number specifying how many digits should be displayed for floating-point numbers.

Section 4 of 5

## PROGRAM CONTROL

# print

```
<?php
print "Hello, Comp334 students";
print " Have a look to this Escape \"chars\" ";
print nl2br("hello\nComp334");

echo ' A string can use "single-quotes".';
?>
```

Hello, Comp334 students Have a look to this Escape "chars" hello Comp334 A string can use "single-quotes".

some PHP programmers use the equivalent echo instead of print

#### If...else

The syntax for conditionals in PHP is almost identical to that of JavaScript

```
// if statement with condition
if ( $hourOfDay > 6 && $hourOfDay < 12 ) {
    $greeting = "Good Morning";
}
else if ($hourOfDay == 12) { // optional else if
    $greeting = "Good Noon Time";
}
else { // optional else b|ranch
    $greeting = "Good Afternoon or Evening";
}</pre>
```

LISTING 8.7 Conditional statement using if . . . else

## If...else

Alternate syntax

```
<?php

if ($userStatus == "loggedin") {
    echo '<a href="account.php">Account</a> ';
    echo '<a href="logout.php">Logout</a>';
}
else {
    echo '<a href="login.php">Login</a> ';
    echo '<a href="register.php">Register</a>';
}
?>
```

LISTING 8.8 Combining PHP and HTML in the same script

## Switch...case

Nearly identical

```
switch ($artType) {
   case "PT":
   $output = "Painting";
     break;
     case "SC":
   $output = "Sculpture";
     break:
     default:
   $output = "Other";
// equivalent
if ($artType == "PT")
   $output = "Painting";
else if ($artType == "SC")
   $output = "Sculpture";
else
   $output = "Other";
```

**LISTING 8.9** Conditional statement using switch

#### While and Do..while

Identical to other languages

```
$count = 0;
while ($count < 10)
{
    echo $count;
    $count++;
}

$count = 0;
do
{
    echo $count;
    $count++;
}
while ($count < 10);</pre>
```

**LISTING 8.10** while loops

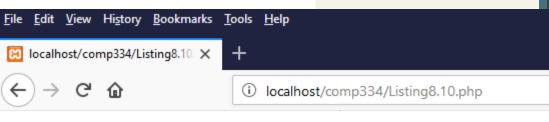

01234567890123456789

# For

Identical to other languages

```
for ($count=0; $count < 10; $count++)
{
    echo $count;
}</pre>
```

Organize your code

PHP does have one important facility that is generally unlike other non web programming languages, namely the ability to include or insert content from one file into another.

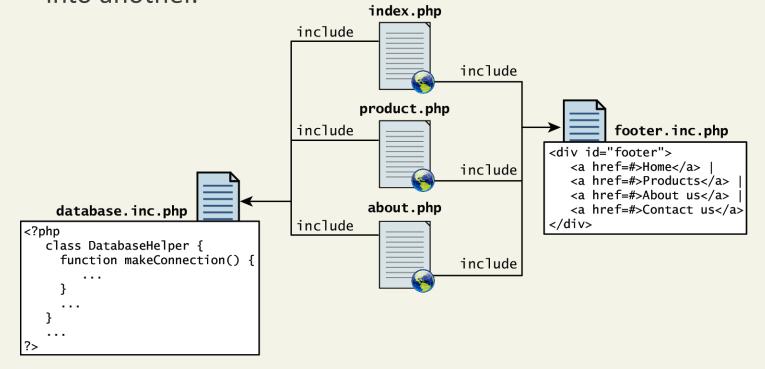

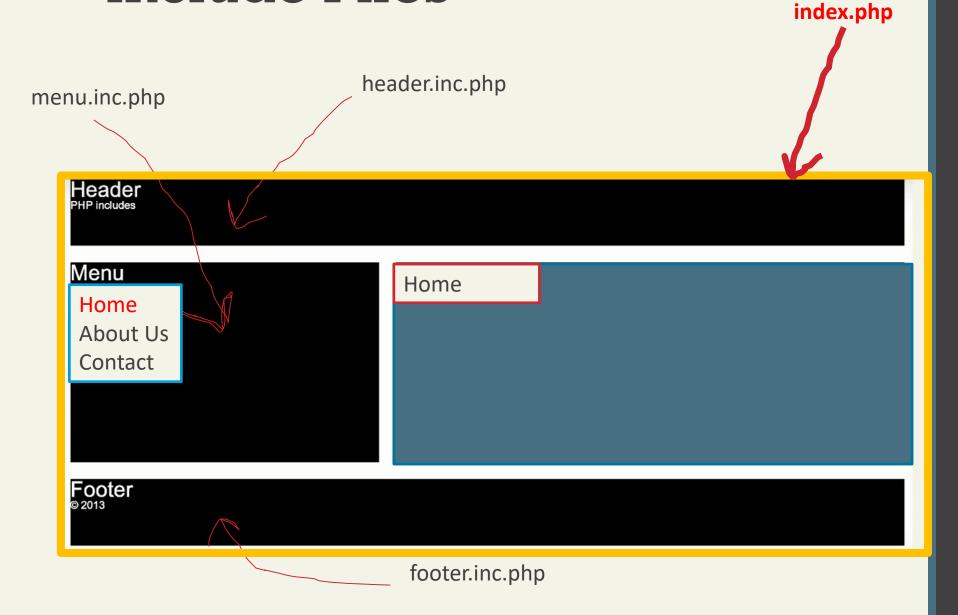

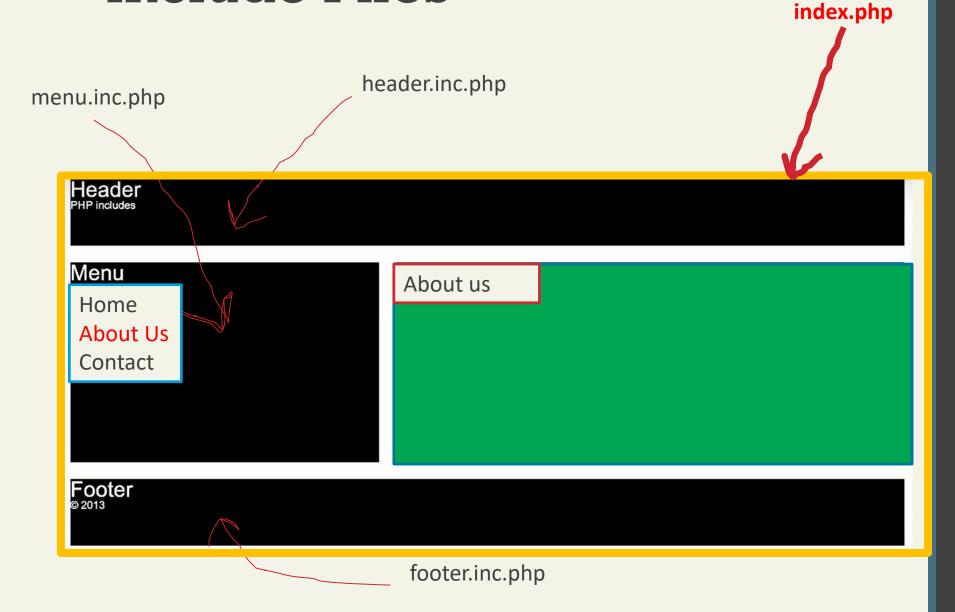

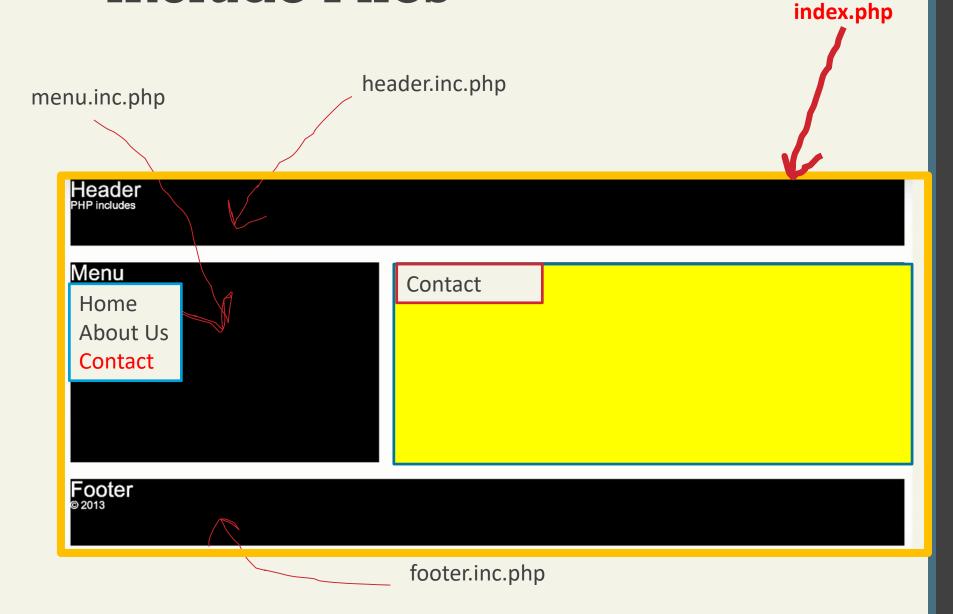

Scope

Include files are the equivalent of copying and pasting.

include require

With include, a warning is displayed and then execution continues. With require, an error is displayed and execution stops.

<?php

?>

```
mypage.php
    <html>
   <body>
    <h1>Welcome to my home page!</h1>
    Some text.
    Some more text.
    <?php include 'footer.inc.php';?>
8
    </body>
                                      Welcome to my home page!
    </html>
10
                                      Some text.
                                      Some more text.
                                      Copyright © 2018-2018 Comp334
```

echo "Copyright © 2018-" . date("Y") . " Comp334";

footer.inc.php

Section 5 of 5

#### **FUNCTIONS**

You mean we don't write everything in main?

Just as with any language, writing code in the main function (which in PHP is equivalent to coding in the markup between <?php and ?> tags) is not a good habit to get into.

A **function** in PHP contains a small bit of code that accomplishes one thing. In PHP there are two types of function: user-defined functions and built-in functions.

- A user-defined function is one that you the programmer define.
- 2. A **built-in function** is one of the functions that come with the PHP environment

syntax

```
/**
  * This function returns a nicely formatted string using the current
  * system time.
  */
function getNiceTime() {
    return date("H:i:s");
}
```

LISTING 8.13 The definition of a function to return the current time as a string

While the example function in Listing 8.13 returns a value, there is no requirement for this to be the case.

```
<?php
print "Hello, Comp334 students";
print "This example print the current time as a string ";

echo nl2br("\n").date("H:i:s");
?>
```

No return – no big deal.

```
<?php
 3 ▼ /**
     * This function outputs the footer menu
     */
     function outputFooterMenu() {
     echo '<div id="footer">';
     echo '<a href=#>Home</a> | <a href=#>Products</a> | ';
     echo '<a href=#>About us</a> | <a href=#>Contact us</a>';
     echo '</div>';
10
11
12
13
     //demo the function
                                    <u>File Edit View History Bookmarks Tools Help</u>
     outputFooterMenu();
14
                                    localhost/comp334/Listing8.14. X

    localhost/comp334/myPage.pl 
    ★

15
     ?>
16
                                       → C û
                                                          i localhost/comp334/Listing8.14.php#
                                    Home | Products | About us | Contact us
```

**Function call** 

## Call a function

Now that you have defined a function, you are able to use it whenever you want to. To call a function you must use its name with the () brackets.

Since getNiceTime() returns a string, you can assign that return value to a variable, or echo that return value directly, as shown below.

```
$output = getNiceTime();
echo getNiceTime();
Return value
```

If the function doesn't return a value, you can just call the function:

#### **Parameters**

```
<?php
    /**
     * This function returns a nicely formatted string using the current
     * system time. The showSeconds parameter controls whether or not to
     * include the seconds in the returned string.
     */
    function getNiceTime($showSeconds) {
                                                                 Edit View History Bookmarks Tools Help
     if ($showSeconds==true)
    return date("H:i:s");
10

    Iocalhost/comp334/Listing8.15. 

    X

    localhost/comp334/myPage.p
    ★

    else
11
                                                                  → C 命
                                                                                     (i) localhost/comp334/Listing8.15.php
   return "<br>".date("H:i");
12
    }
13
                                                              10:31:18
14
                                                              10:31
15
     echo getNiceTime(1); // this will print seconds
16
     echo getNiceTime(0); // will not print seconds
17
18
19
    ?>
```

Thus to call our function, you can now do it in two ways:

```
echo getNiceTime(1); // this will print seconds echo getNiceTime(0); // will not print seconds
```

#### Parameter Default Values

```
/**
* This function returns a nicely formatted string using the current
* system time. The showSeconds parameter controls whether or not
* to show the seconds.
*/
function getNiceTime($showSeconds=1){
   if ($showSeconds==true)
      return date("H:i:s");
   else
      return date("H:i");
}
```

LISTING 8.16 A function to return the current time with a parameter that includes a default

Now if you were to call the function with no values, the \$showSeconds parameter would take on the default value, which we have set to 1, and return the string with seconds.

# Pass Parameters by Value

by value in PHP. This means that PHP passes a copy of the variable so if the parameter is modified within the function, it does not change the original.

# Pass Parameters by Reference

PHP also allows arguments to functions to be **passed by reference**, which will allow a function to change the contents of a passed variable.

The mechanism in PHP to specify that a parameter is passed by reference is to add an ampersand (&) symbol next to the parameter name in the function declaration

```
function changeParameter(&$arg) {
    $arg += 300;
    echo "<br/>echo "<br/>initial = 15;
    echo "<br/>changeParameter($initial);
    echo "<br/>initial=" . $initial;
    echo "<br/>initial=" . $initial;
    echo "<br/>initial=" . $initial;
    echo "<br/>initial=" . $initial;
    echo "<br/>initial=315

LISTING 8.18 Passing a parameter by referer
```

#### Value vs Reference

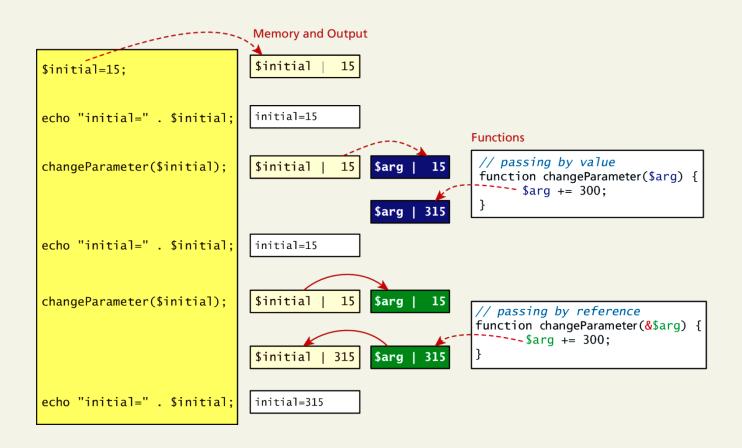

# Variable Scope in functions

All variables defined within a function (such as parameter variables) have **function scope**, meaning that they are only accessible within the function.

Any variables created outside of the function in the main script are unavailable within a function.

## Global variables

Sometimes unavoidable

Variables defined in the main script are said to have global scope.

Unlike in other programming languages, a global variable is not, by default, available within functions.

PHP does allow variables with global scope to be accessed within a function using the **global** keyword

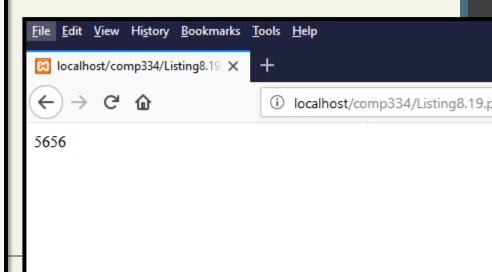

```
<!DOCTYPE html>
<html>
<body>
</php
echo "Today is " . date("Y/m/d") . "<br>";
echo "Today is " . date("Y.m.d") . "<br>";
echo "Today is " . date("Y-m-d") . "<br>";
echo "Today is " . date("Y-m-d") . "<br>";
echo "Today is " . date("I");
?>
</body>
</html>
```

Today is 2018/05/06 Today is 2018.05.06 Today is 2018-05-06 Today is Sunday

- •d Represents the day of the month (01 to 31)
- •m Represents a month (01 to 12)
- Y Represents a year (in four digits)
- •I (lowercase 'L') Represents the day of the week

https://www.w3schools.com/php/showphp.asp?filename=demo\_date1

```
1 <!DOCTYPE html>
2 V <html>
3 V <body>
4
5 <?php
6 $number = 9;
7 $str = "Palestine";
8 $txt = sprintf("There are more than %u million bicycles in %s.",$number,$str);
9 echo $txt;
10 ?>
11
12 </body>
13 </html>
```

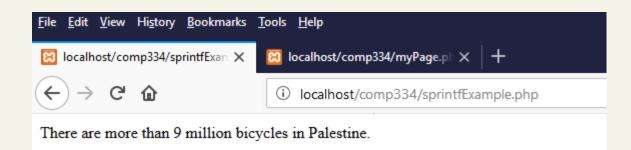

```
<?php
   $number = 9;
   $str = "Palestine";
    $file = fopen("myFile.txt","w");
    echo fprintf($file,"There are more than %u million bicycles in %s.",$number,$str);
    ?>
File Edit View History Bookmarks Tools Help

    Iocalhost/comp334/WriteToTex 
    X

                       → C 0

    localhost/comp334/WriteToTextFile.php

42
                                                                                           myFile.txt - Notepad
   File Edit Format View Help
   There are 9 million bicycles in Palestine.
```

To read from file

https://www.w3schools.com/php/php\_file\_open.asp

#### PHP 5 File Open/Read/Close

Previous

Next >

In this chapter we will teach you how to open, read, and close a file on the server.

#### PHP Open File - fopen()

A better method to open files is with the <a href="fopen()">fopen()</a> function. This function gives you more options than the <a href="readfile">readfile</a>
() function.

We will use the text file, "webdictionary.txt", during the lessons:

# What You've Learned

Server-Side Development

**Web Server's**Responsabilities

Quick Tour of PHP

Program Control

**Functions**